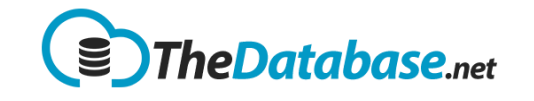

## <span id="page-0-0"></span>**Table of Contents**

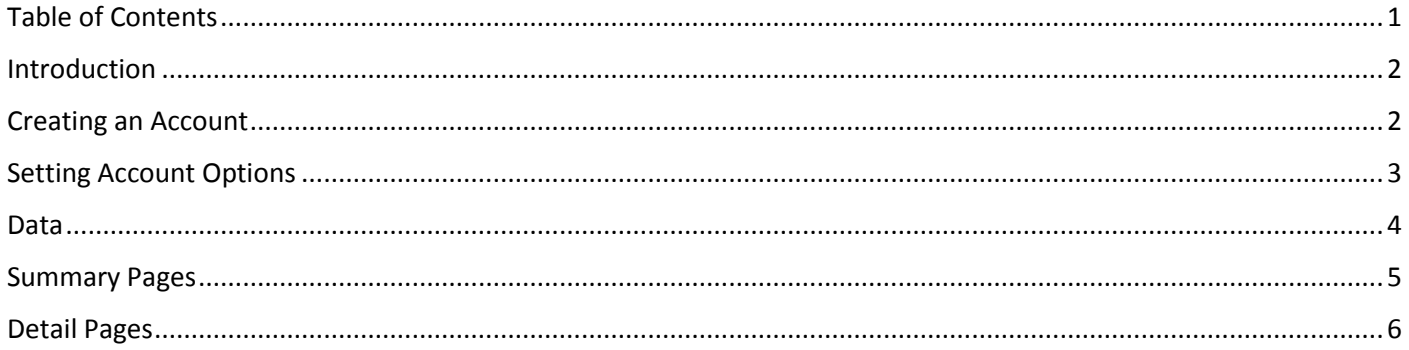

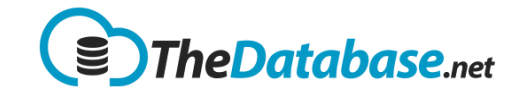

#### <span id="page-1-0"></span>Introduction

When a client requires a database we should customise it for them to include their:

- Name
- Logo
- Tables
- Columns
- Data

And so on .. whatever is available to us to make it more personalised.

#### <span id="page-1-1"></span>Creating an Account

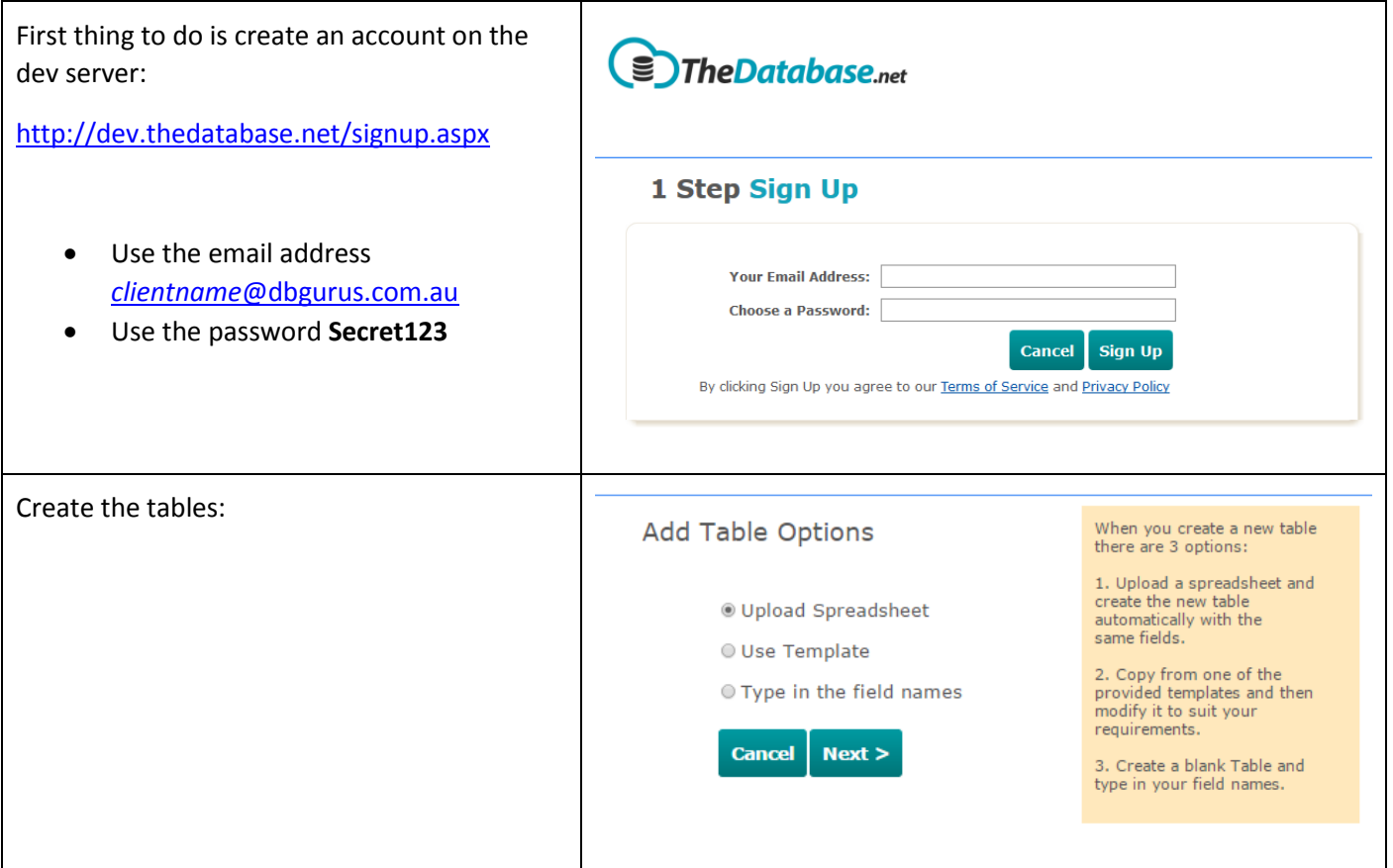

TIP: For more info on how to do this see the documents

- *[TheDatabase-Help-User.pdf](http://www.dbgurus.com.au/files/TheDatabase-Help-User.pdf)*
- [TheDatabase-Help-Admin.pdf](http://www.dbgurus.com.au/files/TheDatabase-Help-Admin.pdf)

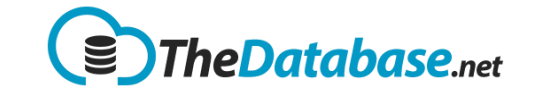

### <span id="page-2-0"></span>Setting Account Options

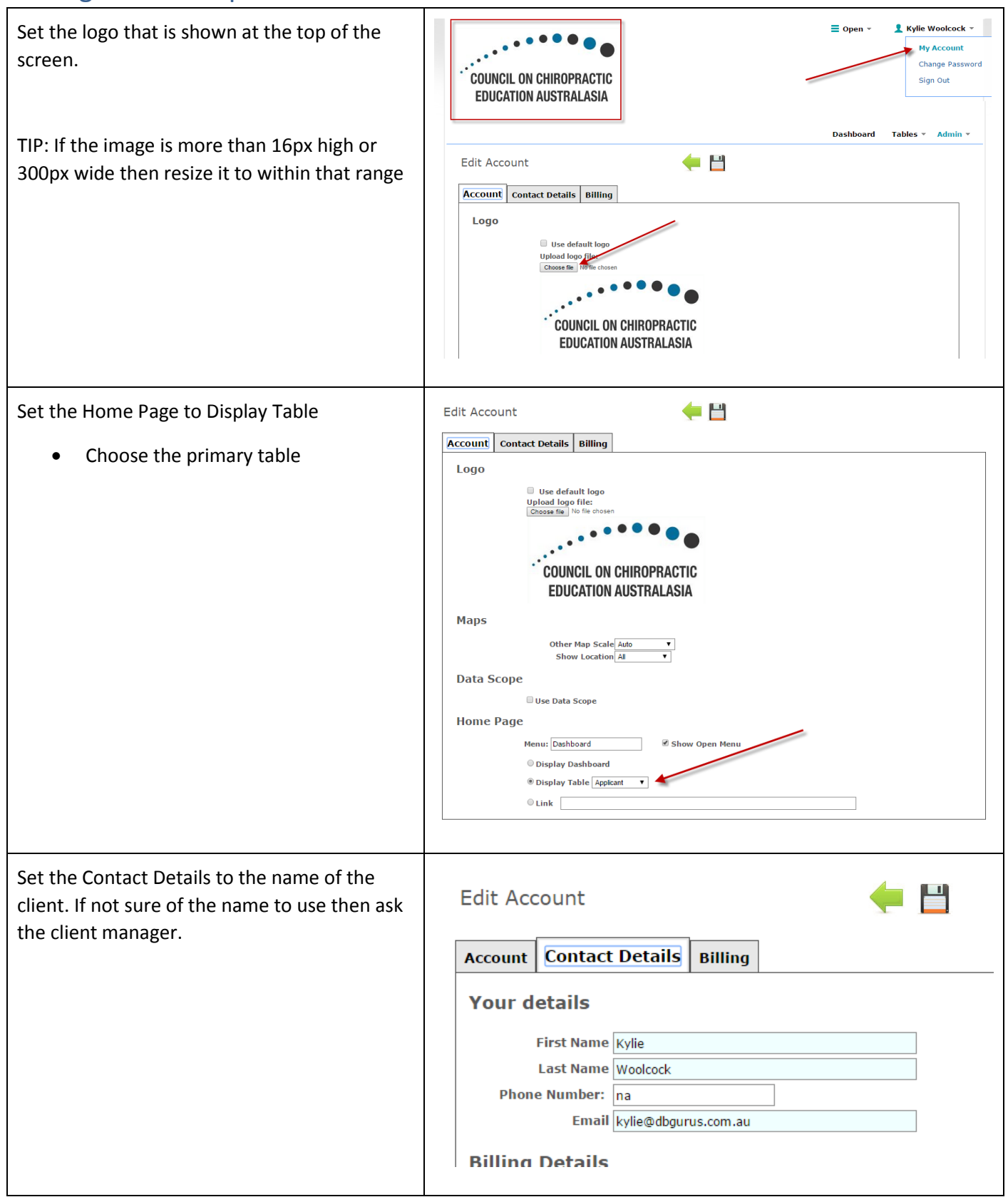

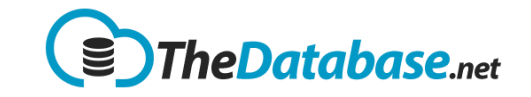

#### <span id="page-3-0"></span>Data

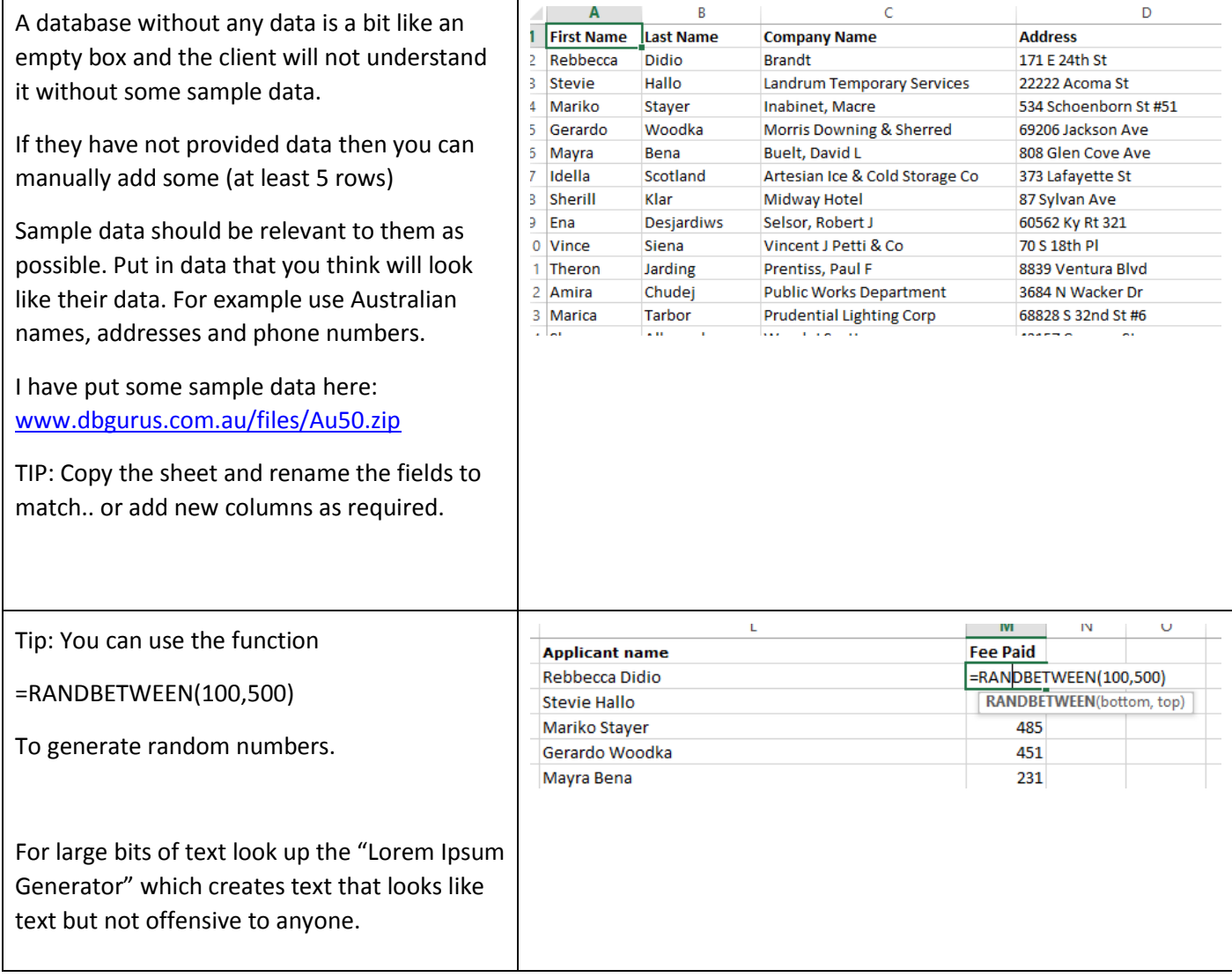

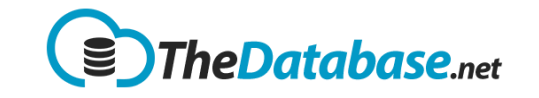

### <span id="page-4-0"></span>Summary Pages

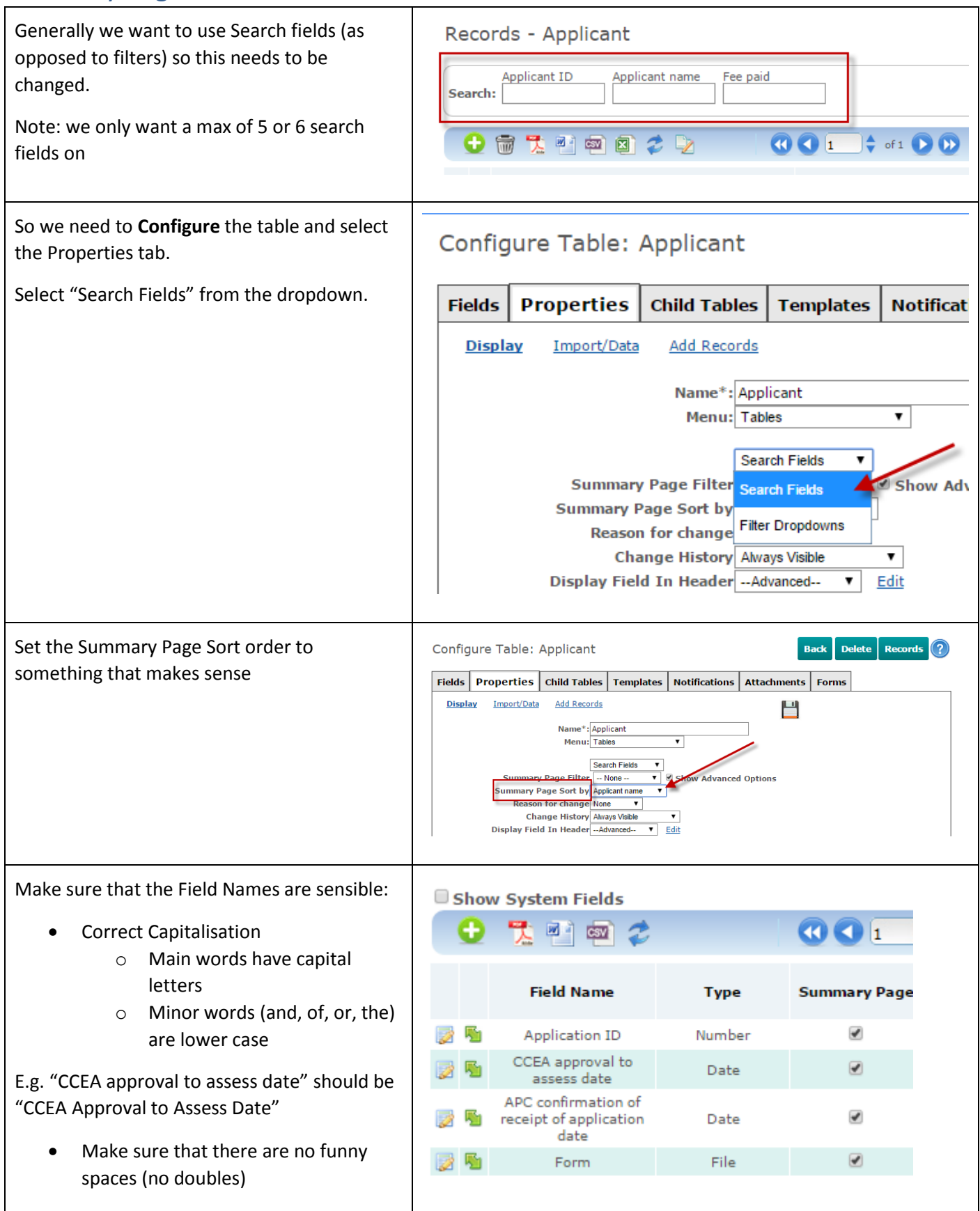

# TheDatabase Help

### **Configuring TheDatabase**

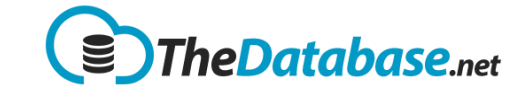

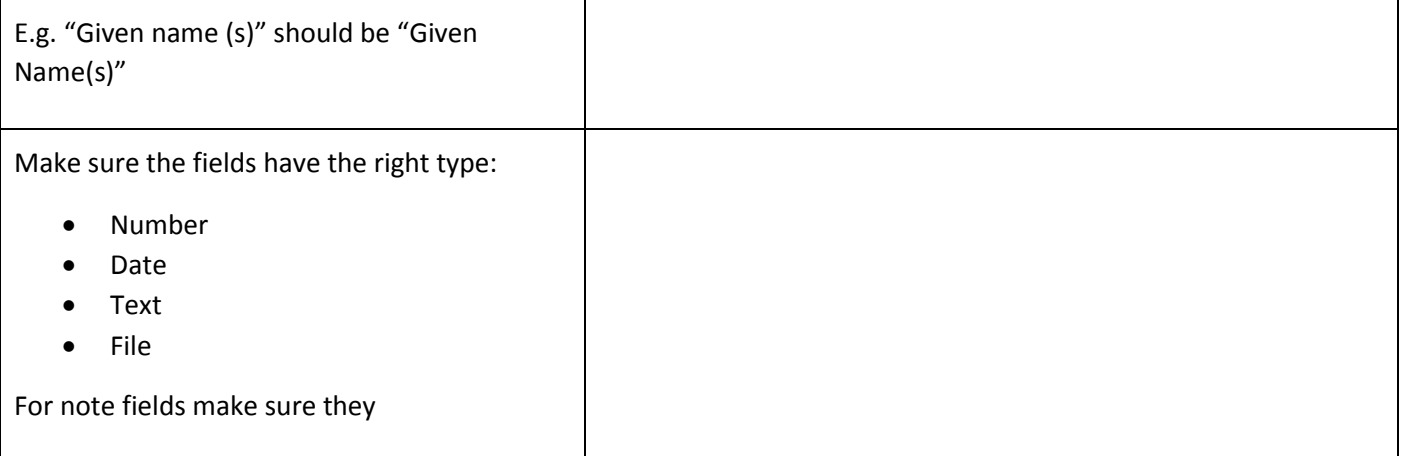

## <span id="page-5-0"></span>Detail Pages

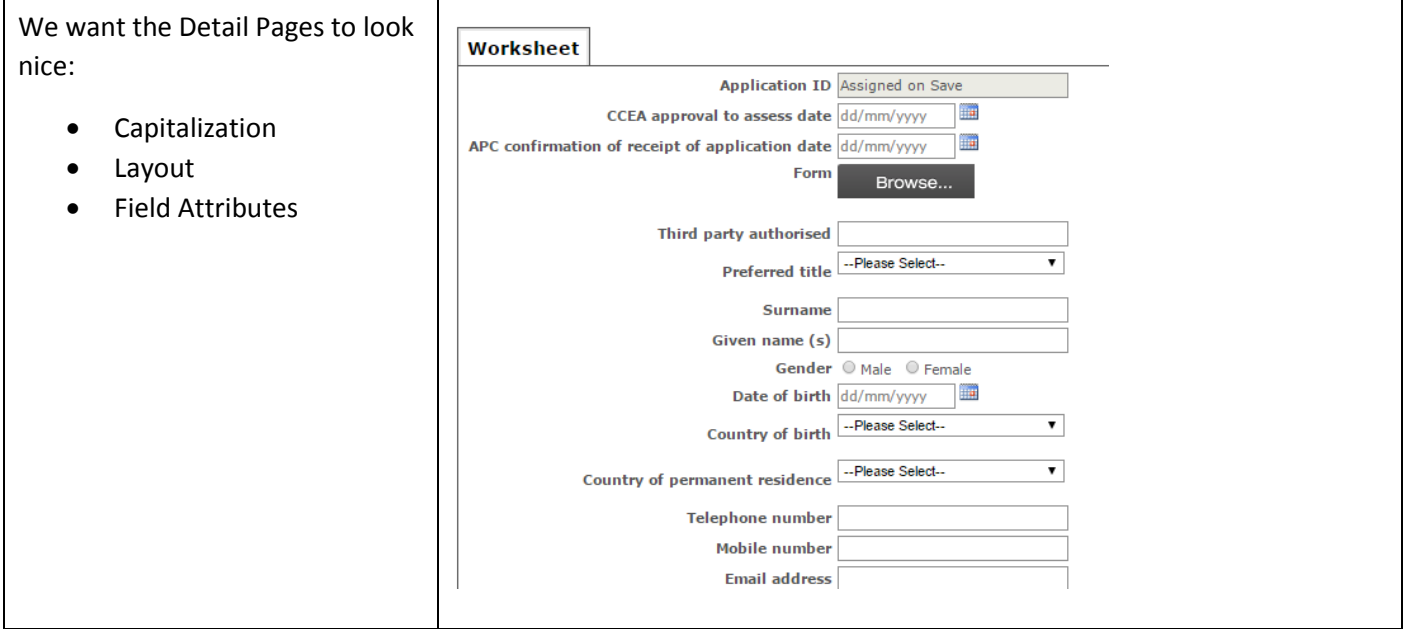

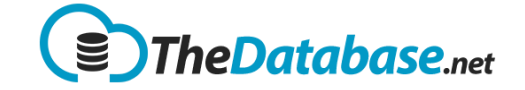

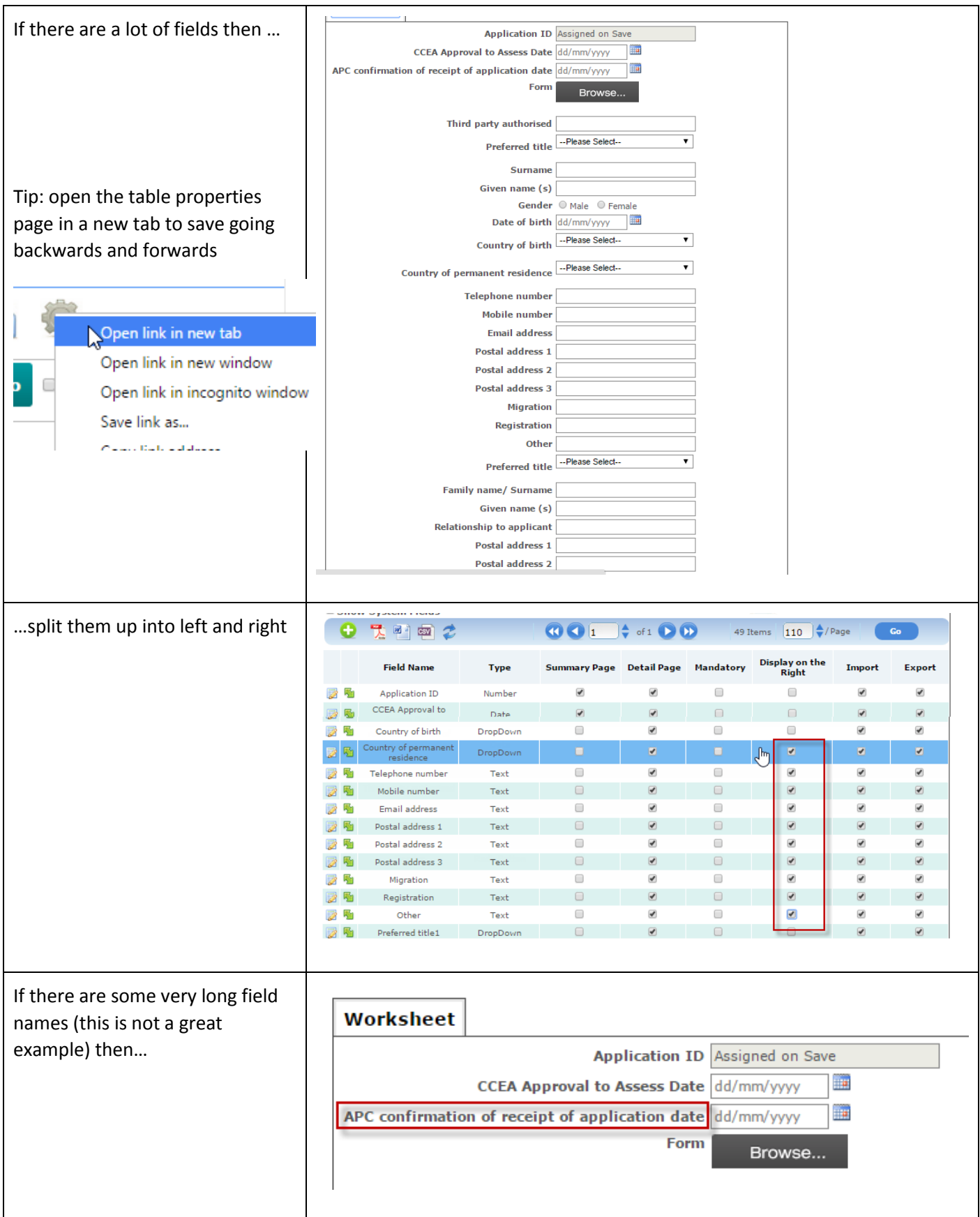

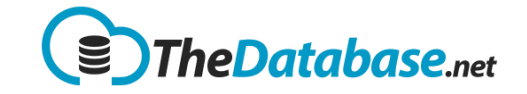

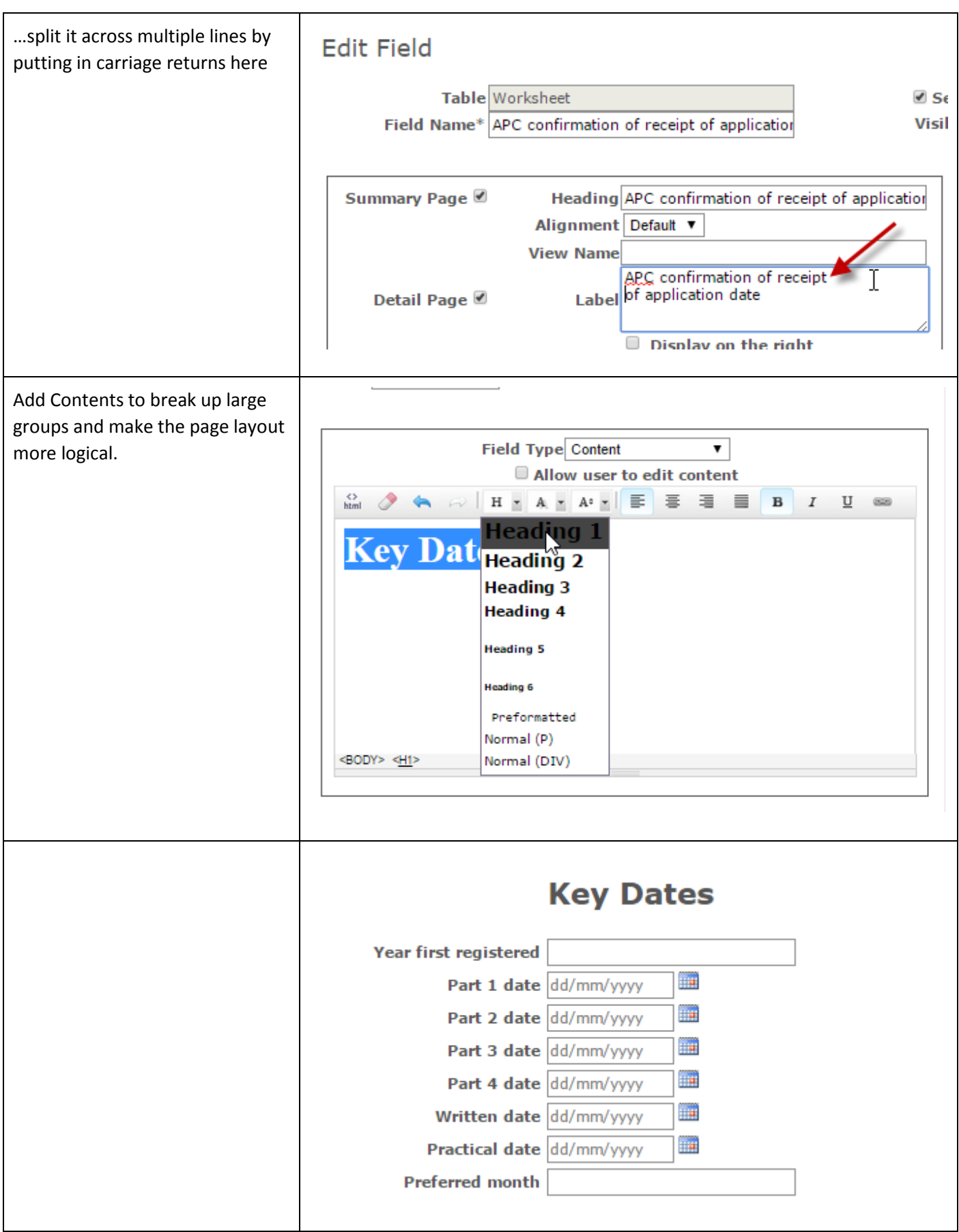

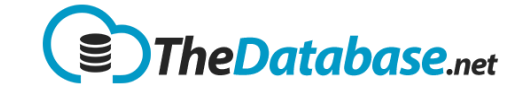

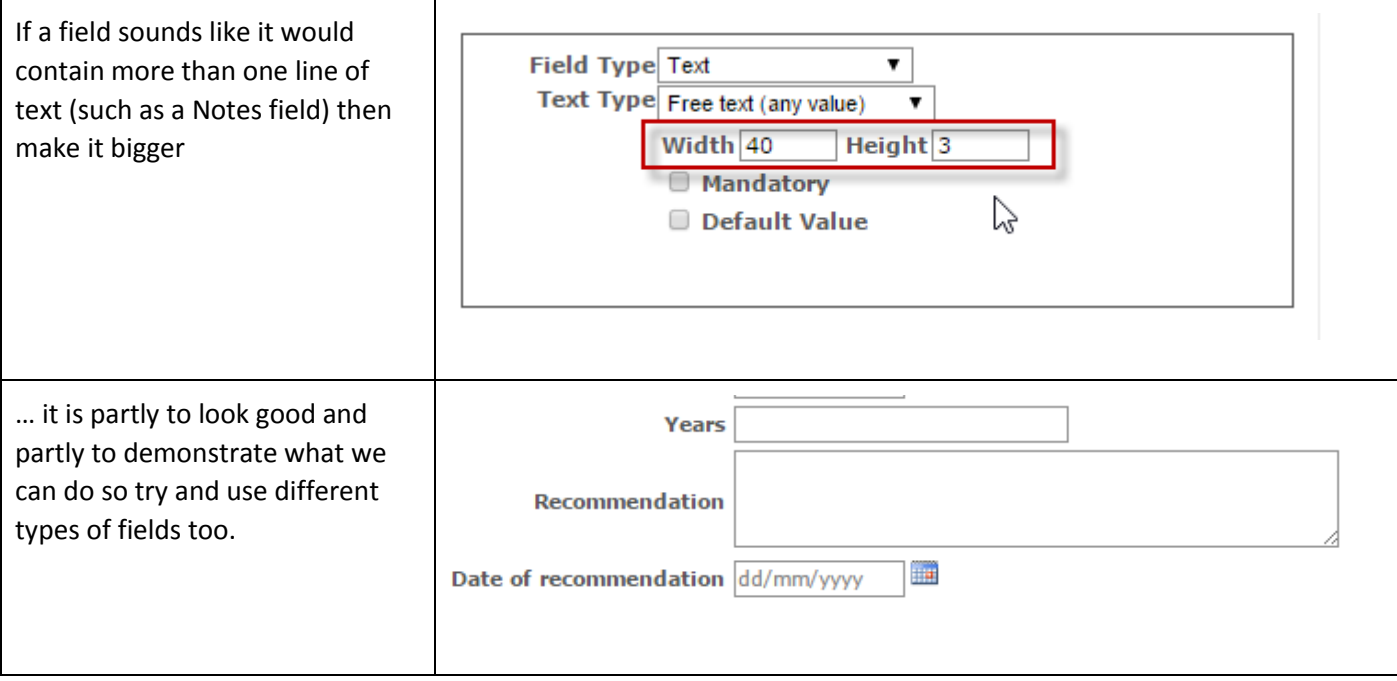